## 動作確認環境について

本サービスを安全にご利⽤いただくため、以下のOS・ブラウザで動作確認をしております。 動作確認環境以外でご利⽤された場合、正常な表⽰や動作ができない可能性がございますのであらかじ めご了承ください。

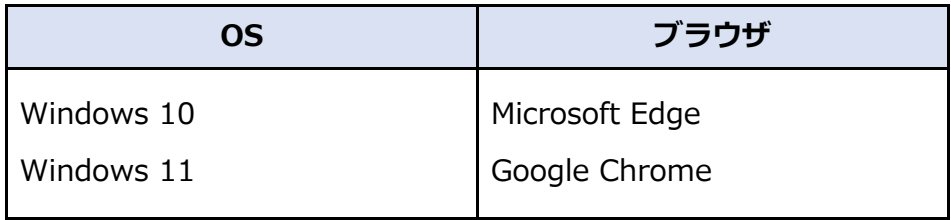

※Web 発注サービスのハンドスキャナ発注をご利用の場合、「Microsoft Edge IE モード」に設定の上、 ご利⽤ください。